Last update: **2018/01/04 22:07**

BiDiB Wiki - https://forum.opendcc.de/wiki/

# **Firmware der MoBaList64**

Die MoBaList64 Baugruppe benötigt als Basis für den Betrieb einen **Bootloader**. Auf dem Bootloader läuft die eigentliche **Applikationsfirmware**.

Bei der SMD bestückten MoBaList64 Baugruppen ist der Bootloader + Applikationsfirmware schon vorprogrammiert und Sie können direkt mit Ihrer Makro-Programmierung beginnen.

#### **Download MoBaList64 Bootloader:**

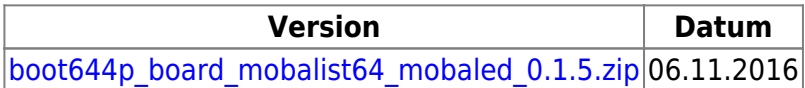

**Hinweis:** Der Bootloader ist der selbe der auch bei der LED\_IO\_24 zum Einsatz kommt.

#### **Download MoBaList Applikationsprogramm:**

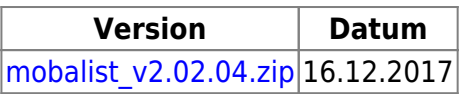

**Hinweis:** Ältere Firmware und Beschreibung der Änderungen ist zu finden unter: [Ältere Firmware](http://opendcc.de/elektronik/lightcontrol1/mobalist.html) [Download](http://opendcc.de/elektronik/lightcontrol1/mobalist.html)

## **Änderungen / Changes**

### **V 02.02.04** (16.12.2017)

• Knoten meldet sich erst nach Reset an

From: <https://forum.opendcc.de/wiki/>- **BiDiB Wiki**

Permanent link: **[https://forum.opendcc.de/wiki/doku.php?id=mobalist:mobalist\\_firmware&rev=1515100061](https://forum.opendcc.de/wiki/doku.php?id=mobalist:mobalist_firmware&rev=1515100061)**

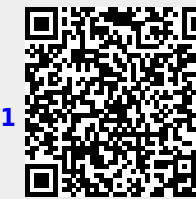